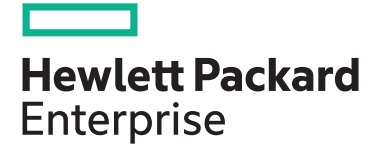

# **HPE NonStop SQL/MP Essentials U4181S**

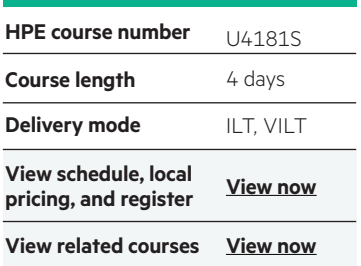

#### **Why HPE Education Services?**

- IDC MarketScape leader 5 years running for IT education and training\*
- Recognized by IDC for leading with global coverage, unmatched technical expertise, and targeted education consulting services\*
- Key partnerships with industry leaders OpenStack®, VMware®, Linux®, Microsoft®, ITIL, PMI, CSA, and SUSE
- Complete continuum of training delivery options—self-paced eLearning, custom education consulting, traditional classroom, video on-demand instruction, live virtual instructor-led with hands-on lab, dedicated onsite training
- Simplified purchase option with HPE Training Credits

This course is an introduction to the HPE NonStop SQL/ MP database product and serves as a prerequisite to more advanced courses. Hands-on lab sessions provide practical experience with creating databases and generating queries to access the data. The course is 70 percent lecture and 30 percent hands-on labs using HPE NonStop servers.

### **Audience**

- Anyone working with or interested in the HPE NonStop SQL/MP product
- Anyone responsible for managing or designing a database or developing embedded SQL programs

# **Prerequisites**

• U4147S: Concepts and Facilities for HPE NonStop Systems

# **Course objectives**

At the conclusion of this course you should be able to:

• Understand relational database concepts and terminology

#### **Benefits**

At the end of this course students will learn:

- Relational database concepts and terminology
- HPE NonStop SQL/MP components
- HPE NonStop SQL/MP database structures
- HPE NonStop SQL/MP conversational interface
- HPE NonStop SQL/MP queries
- HPE NonStop SQL/MP database object creation and management

# **Next Steps**

- U4182S: NonStop SQL/MP Programming
- U4183S: NonStop SQL/MP Query Design for Performance
- U4180S: NonStop SQL/MP Database Management

# **Detailed course outline**

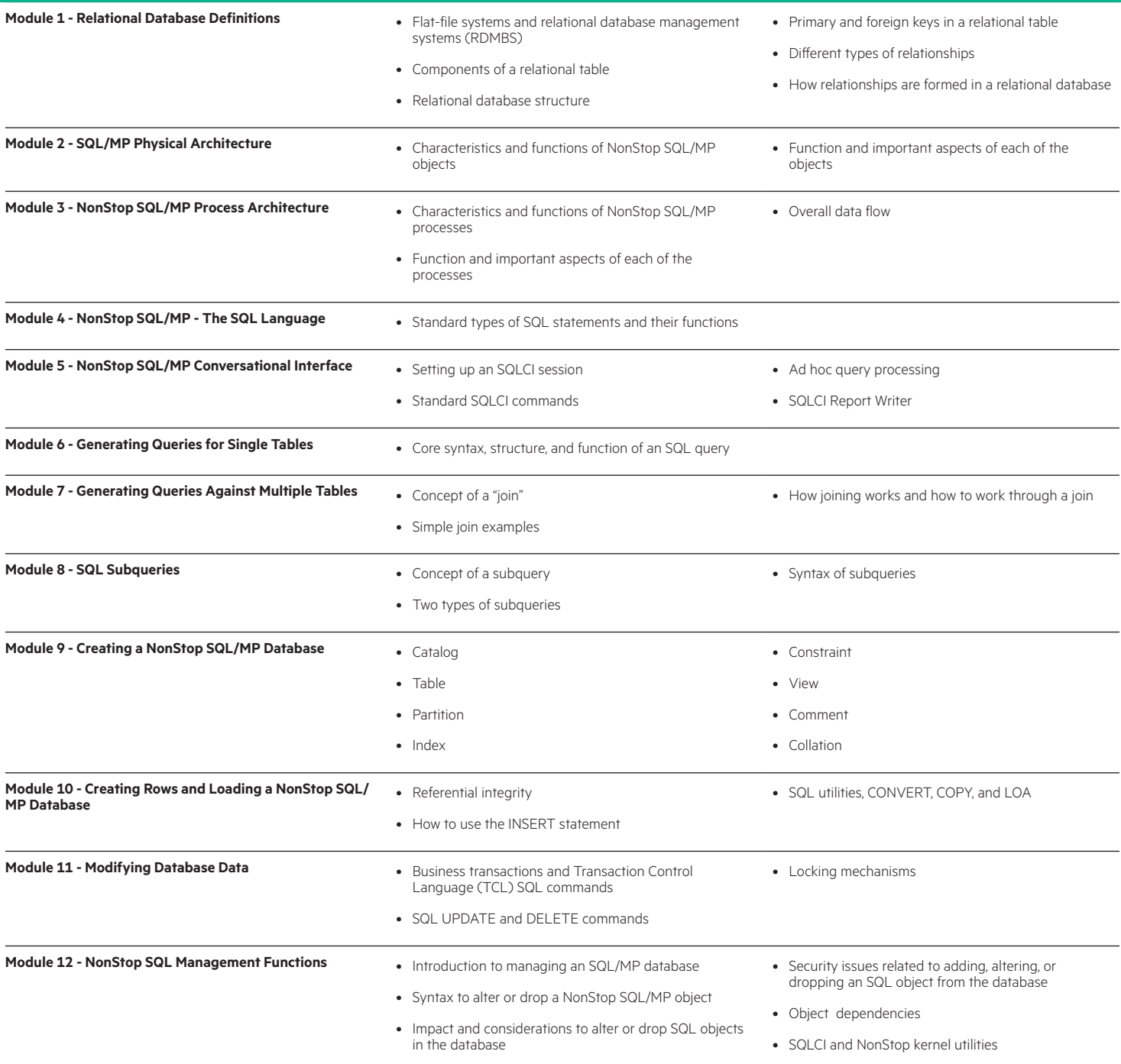

## [hpe.com/ww/learnNonStop](http://hpe.com/ww/learnnonstop) Learn more at

**Follow us:**

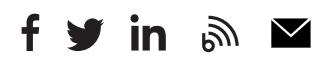

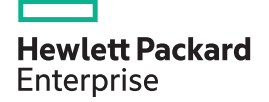

© Copyright 2019 Hewlett Packard Enterprise Development LP. The information contained herein is subject to change without notice. The only warranties for Hewlett Packard Enterprise products and services are set forth in the express warranty statements accompanying such products and services. Nothing herein should be construed as constituting an additional warranty. Hewlett Packard Enterprise shall not be liable for technical or editorial errors or omissions contained herein.

Microsoft is either a registered trademark or trademark of Microsoft Corporation in the United States and/or other countries. The OpenStack Word Mark is either a registered trademark/service mark or trademark/service mark of the OpenStack Foundation, in the United States and other countries and is used with the OpenStack Foundation's permission. We are not affiliated with, endorsed or sponsored by the OpenStack Foundation or the OpenStack community. Pivotal and Cloud Foundry are trademarks and/or registered trademarks of Pivotal Software, Inc. in the United States and/or other countries. Linux is the registered trademark of Linus Torvalds in the U.S. and other countries. VMware is a registered trademark or trademark of VMware, Inc. in the United States and/or other jurisdictions.

U4181S G.00, June 2019